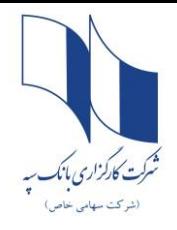

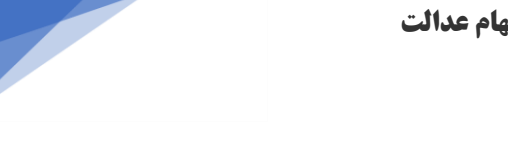

ii sepahboursese.etadbir.com/login.html

**مشتریانی که می خواهند اقدام به فروش 30 درصد دوم سهام عدالت خود کنند، ابتدا با تماس با شماره تلفن 1569 )مرکز اطالع رسانی ذینفعان** بازار سرمایه) از کارگزار ناظر خود مطلع شده و سپس ازطریق پنل همان کارگزاری اقدام به فروش ۳۰٪ دوم سهام عدالت خود نمایند.

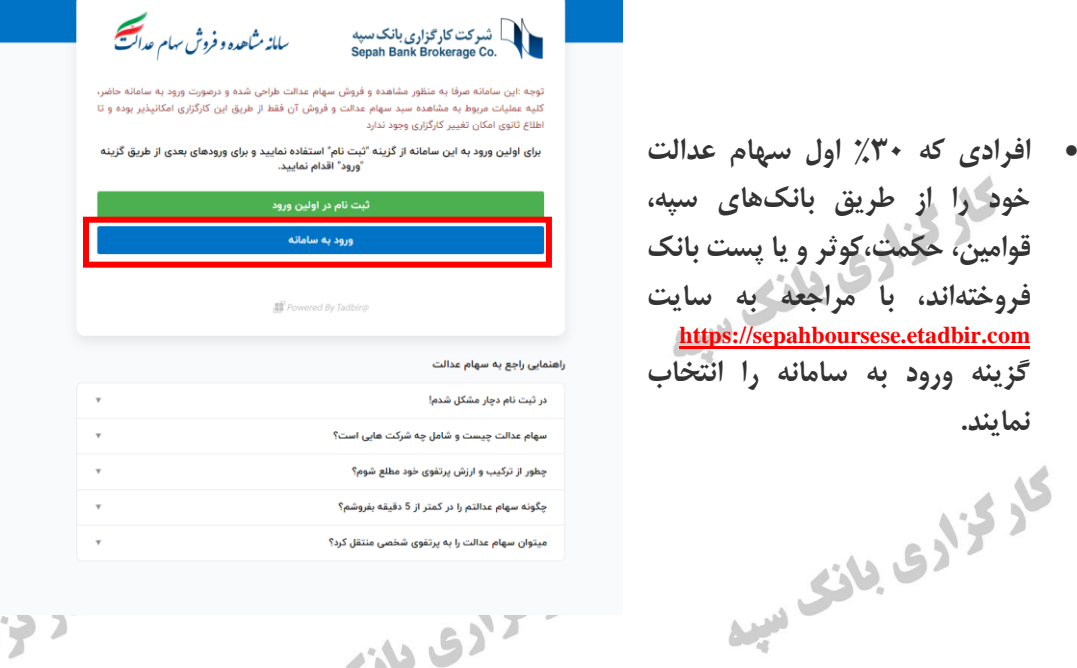

34.517 \_ شرکت کارگزاری بانک سپه Sepah Bank Brokerage Co.

د حزادی<br>ساز شاهده و فروش سام عدال<sup>ت</sup>

توجه :این سامانه صرفا به منظور مشاهده و فروش سهام عدالت طراحی شده و درصورت ورود به سامانه حاضر، كليه عمليات مربوط به مشاهده سبد سهام عدالت و فروش آن فقط از طريق اين كارگزاري امكانپذير بوده و تا اطلاع ثانوي امكان تغيير كارگزاري وجود ندارد

برای اولین ورود به این سامانه از گزینه "ثبت نام" استفاده نمایید و برای ورودهای بعدی از طریق گزینه "ورود" اقدام نماييد.

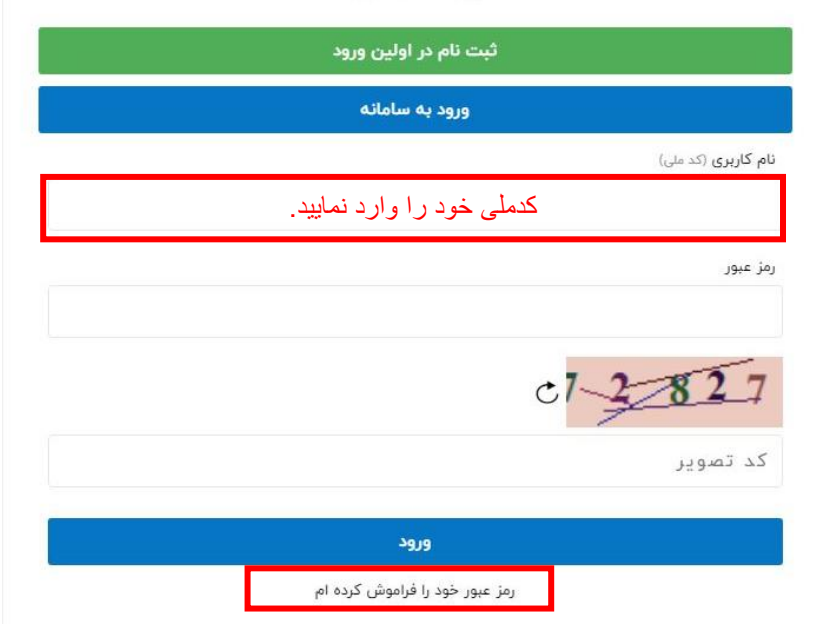

- **در قسمت نام کاربری کد ملی خود را وارد کنید.**
- **روی متن رمز عبور خود را فراموش کردهام کلیک نمایید تا رمز عبور برای شما پیامک شود.**

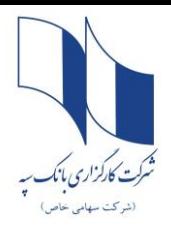

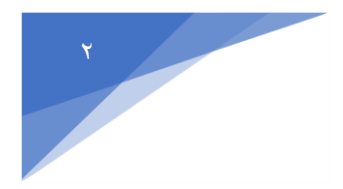

**نکته مهم : متقاضی محترم در صورتیکه رمز عبور برای شما پیامک نشده ، میبایست مراحل زیر را جهت دریافت پیامک رمز عبور انجام دهید:**

## **ابتدا وارد سایت ir.sahamedalat.panel شده**

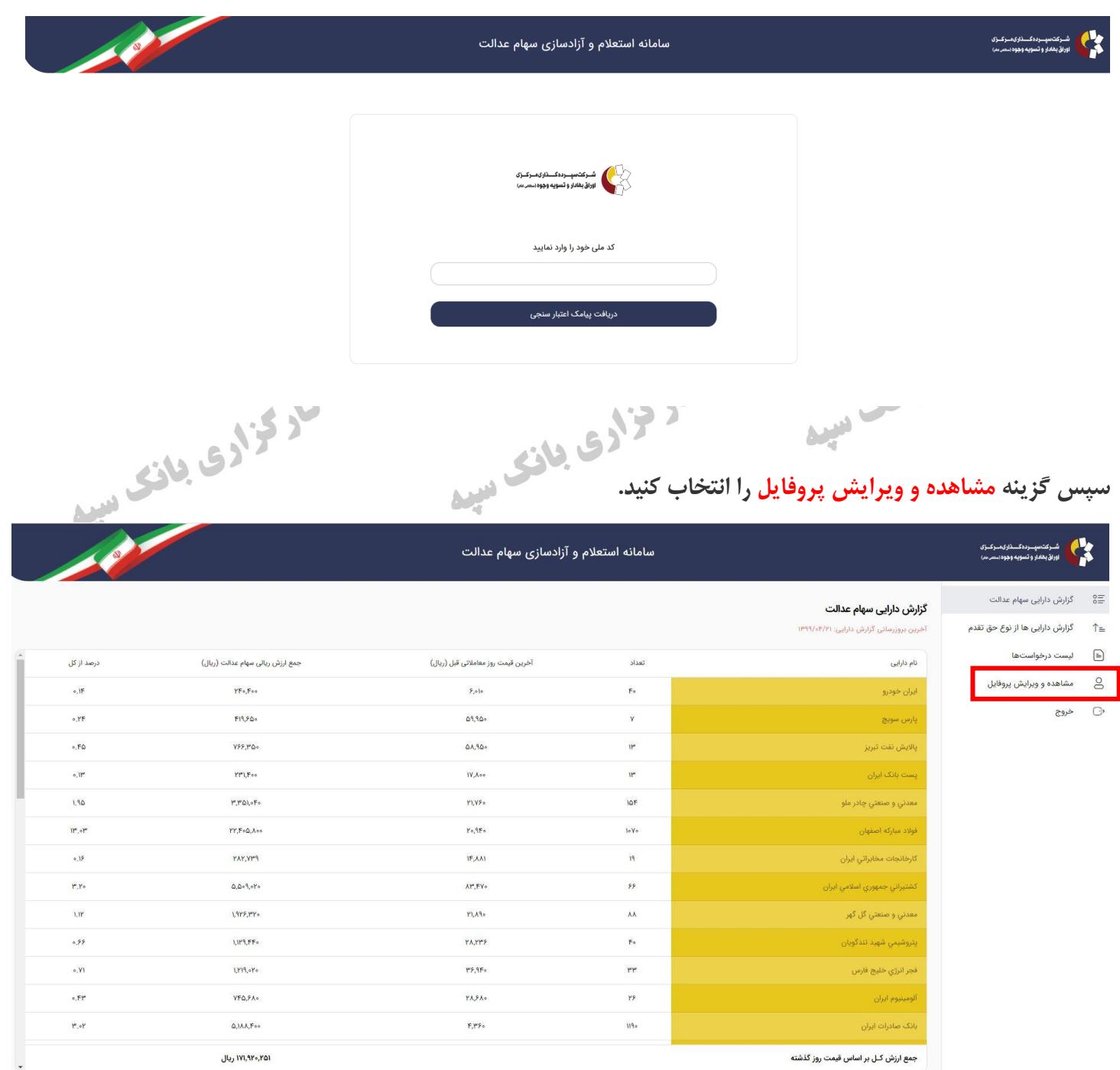

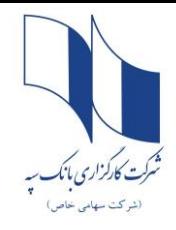

3

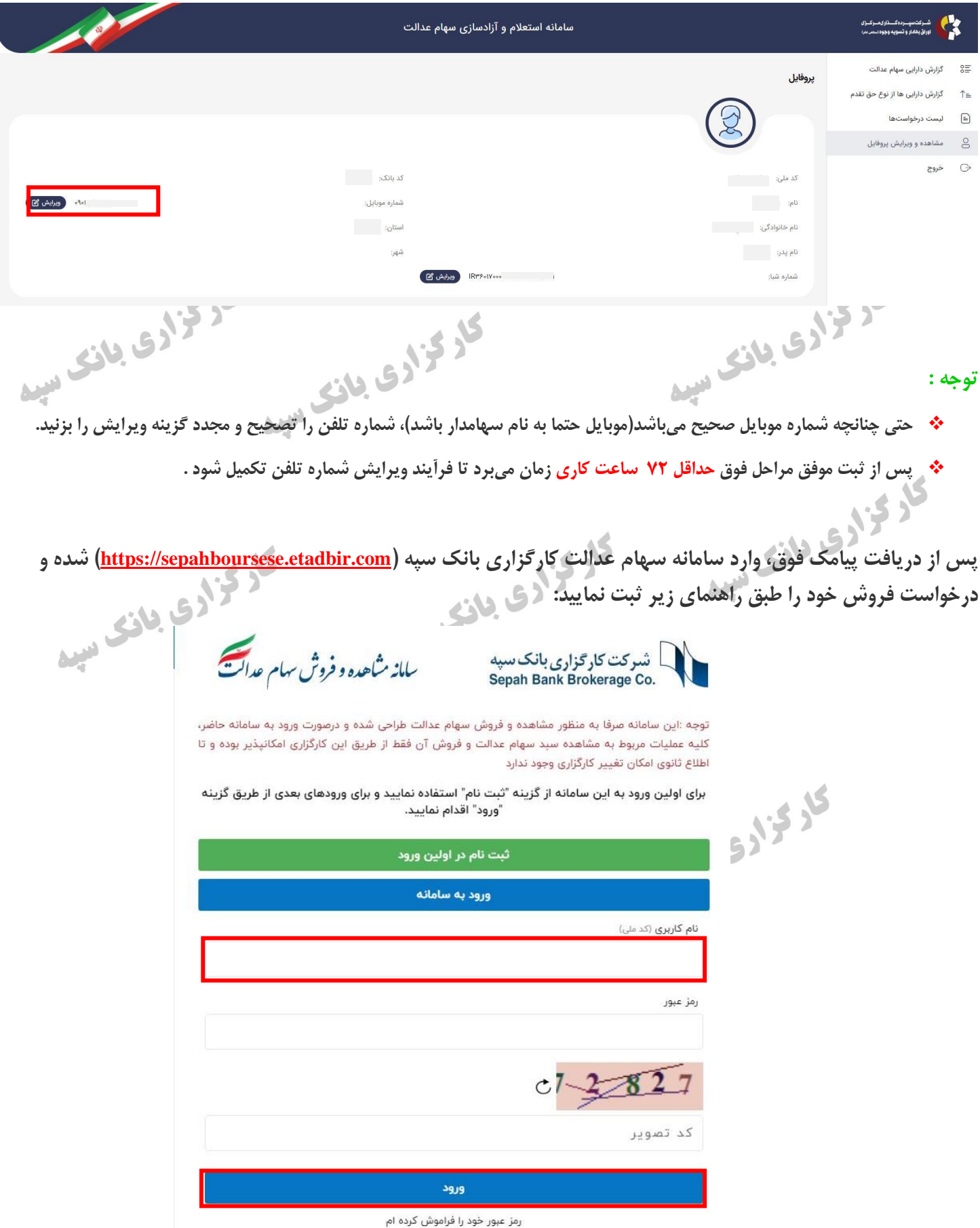

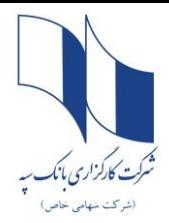

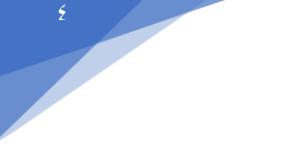

# **بعد از ورود به سامانه سهام عدالت کارگزاری بانک سپه،گزینه ثبت درخواست فروش را انتخاب نمایید.**

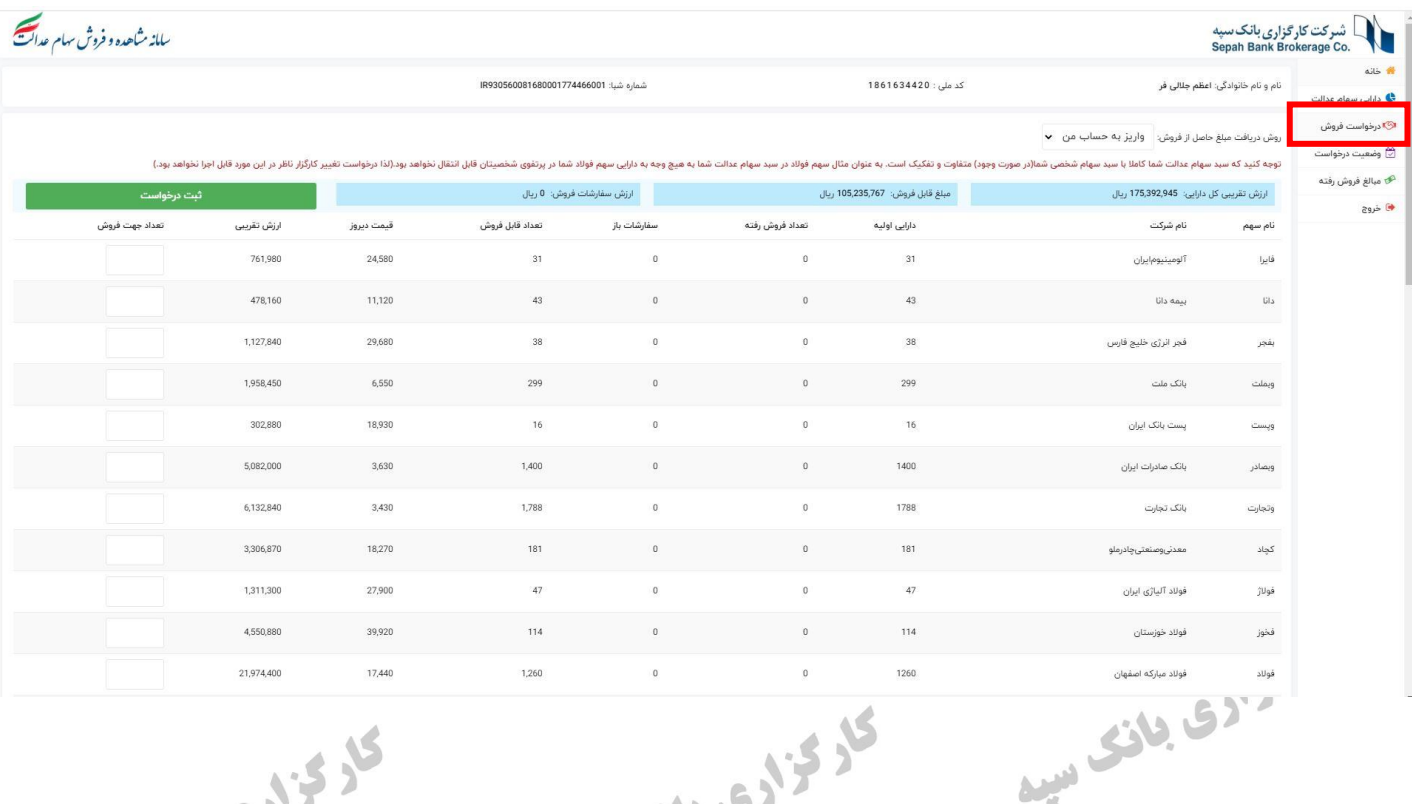

**نام سهم را انتخاب کنید و در قسمت ثبت درخواست تعداد سهام مورد نظر جهت فروش را مشخص نمایید و سپس روی گزینه ثبت درخواست کلیک نمایید .**

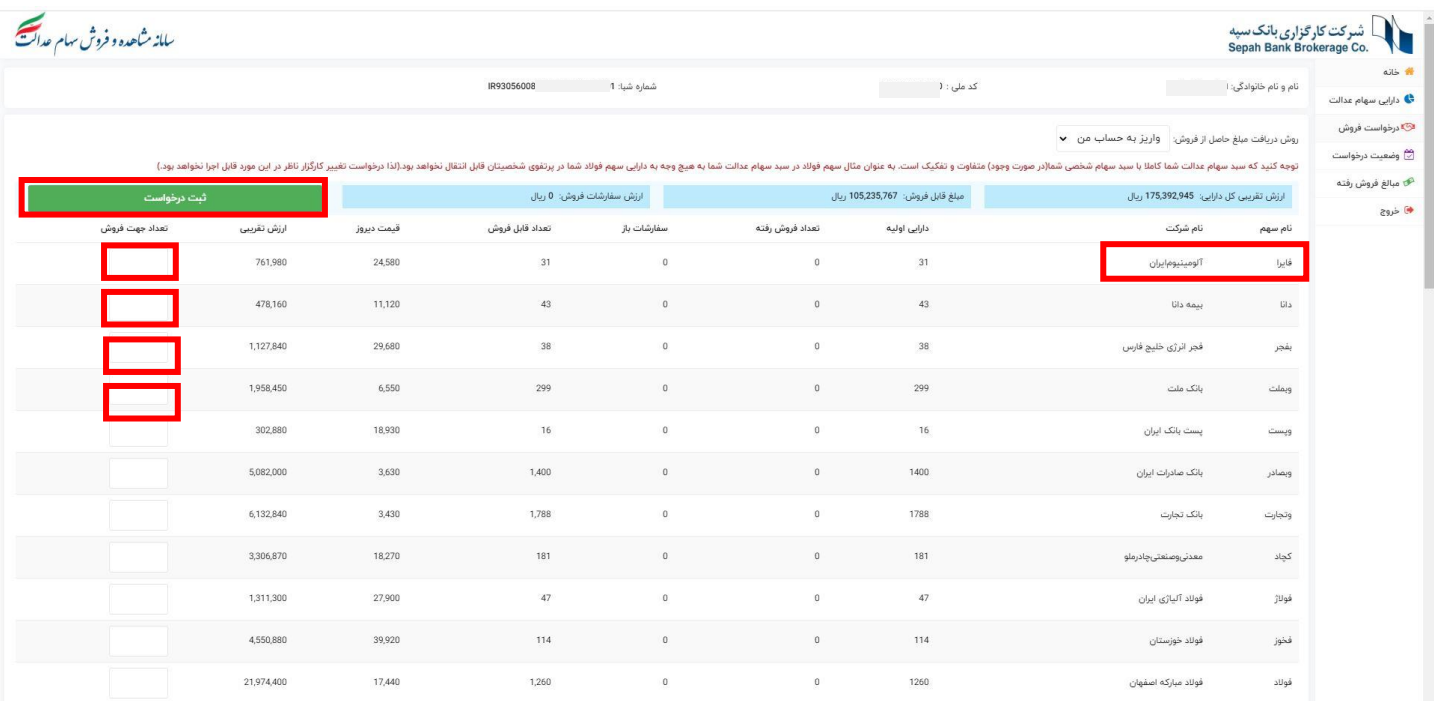

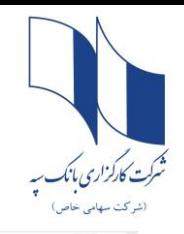

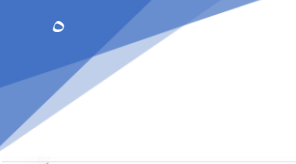

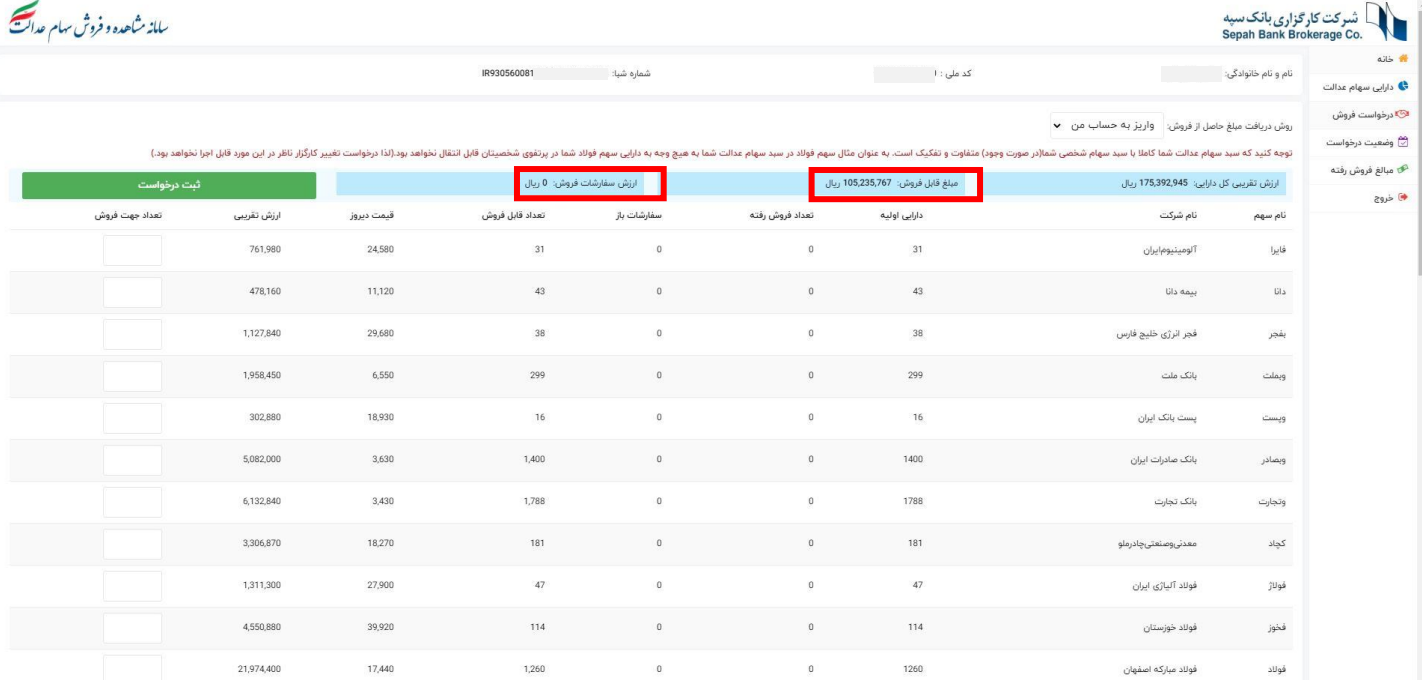

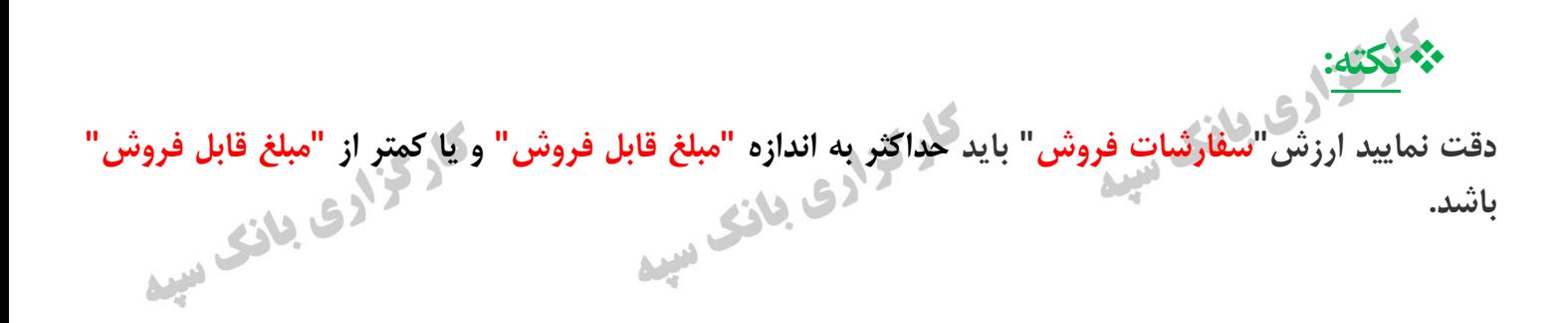

ى تىرىدى بىن سى

ى تۇرى بىنى سىد

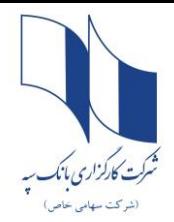

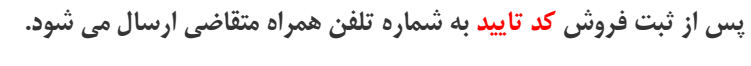

**پس از دریافت کد و وارد نمودن آن، دکمه " ارسال سفارش " را کلیک نمایید.**

#### مشخصات و شرایط اجرای سفارش:

1. کارگزار مجاز است سهام را به قیمتی که در لحظه فروش سهام در بازار امکان فروش آن را دارد، به فروش رساند.

2. اینجانب اطلاع کامل و دقیق از تعداد سهام خود در شرکتهای سرمایه پذیر موضوع سبد سهام عدالت که فهرست آن را ملاحظه و رؤیت کردهام، دارم و ضمن آگاهی از این موضوع و همچنین اطلاع و پذیرش از شرایط و فرآیندهای معاملاتی مطابق با قوانین و مقررات، سفارش فروش خود را به کارگزار ارائه می نمایم.

3. تعداد سهام قابل فروش در جدول فوق مشخص شده است لیکن نحوه و زمان اجرای سفارش فروش بر اساس مقررات و مصوبات مراجع ذیصلاح بازار سرمایه تعیین و توسط کارگزار انجام خواهد شد و در این خصوص کلیه اختیارات لازم را به کارگزار تفویض مینمایم. 4. مدت اعتبار سفارش اینجانب تا اجرای مفاد سفارش میباشد. تغییر و یا لغو سفارش را صرفاً از طریق درگاه الکترونیکی مجاز کارگزاری در چارچوب قوانین و مقررات مربوطه انجام خواهم داد.

5. وجوه ناشی از فروش سهام، پس از فروش از طریق کارگزاری طبق مقررات مربوطه: به حساب بانکی معرفیشده توسط اینجانب در این فرم واریز شود. نزد کارگزار باقی بماند.

6. کلیه هزینههای اجرای سفارش مطابق مقررات اعم از کارمزدها و مالیات فروش به عهده اینجانب بوده و کارگزار مجاز است این مبالغ را از وجوه حاصل از فروش سهام کسر نماید.

7. اینجانب ضمن اقرار به صحت کلیه اطلاعات مندرج در جدول مشخصات هویتی و مالی خود، مسئولیت ارائه هر گونه اطلاعات خلاف واقع را پذیرفتم و از این حیث مسئولیتی بر عهده کارگزار نمی باشد.

8. کارگزار اجرای سفارشهای مندرج در این فرم را صرفاً تا سقف مقرر در مقررات اعمال مینماید.

9. اینجانب حق هرگونه اعتراض، شکایت، طرح دعوی تحت هر عنوان نزد مراجع قضایی، شبه قضایی، اداری و سایر مراجع ذیصلاح درخصوص سهام تعیین شده برای فروش به موجب این درخواست، نحوه فروش سهام، زمان فروش سهام و تعداد سهام تعیین شده جهت فروش، قیمت فروش سهام و هزینههای قانونی کسر شده برای فروش سهام را از خود سلب و ساقط نمودم.

، سفارش فروش سهام متعلق به خود در شرکتهای سرمایهپذیر موضوع سبد با کد ملی بدينوسيله اينجانب سهام عدالت را به کارگزاری بانک سیه تقدیم و ضمن اقرار به آگاهی و یذیرش کلیه مفاد مندرج در این فرم و همچنین قوانین و مقررات مربوطه، از آن کارگزاری درخواست میکنم نسبت به فروش سهام درخواستی اینجانب، اقدام نماید.

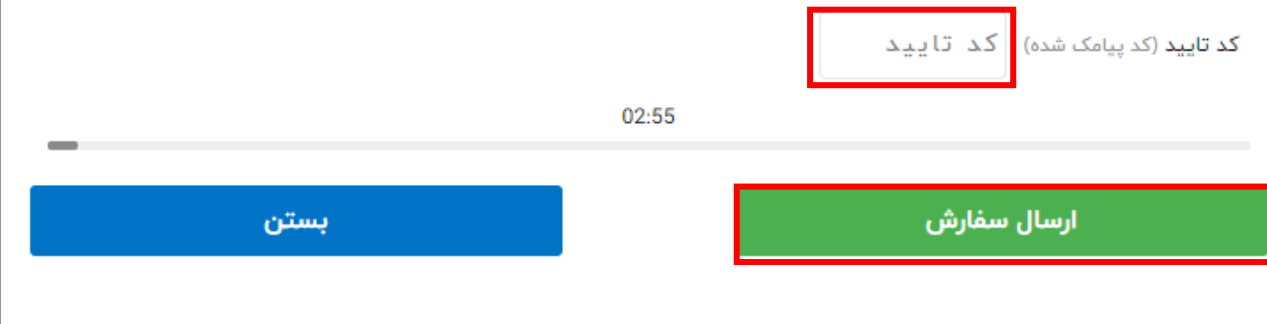

٦

ی <sub>فیر</sub>

八十

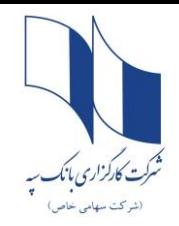

**درصورت موفقیت آمیز بودن ارسال سفارش فروش، پیغام "ثبت انجام شد" نمایش داده می شود.**

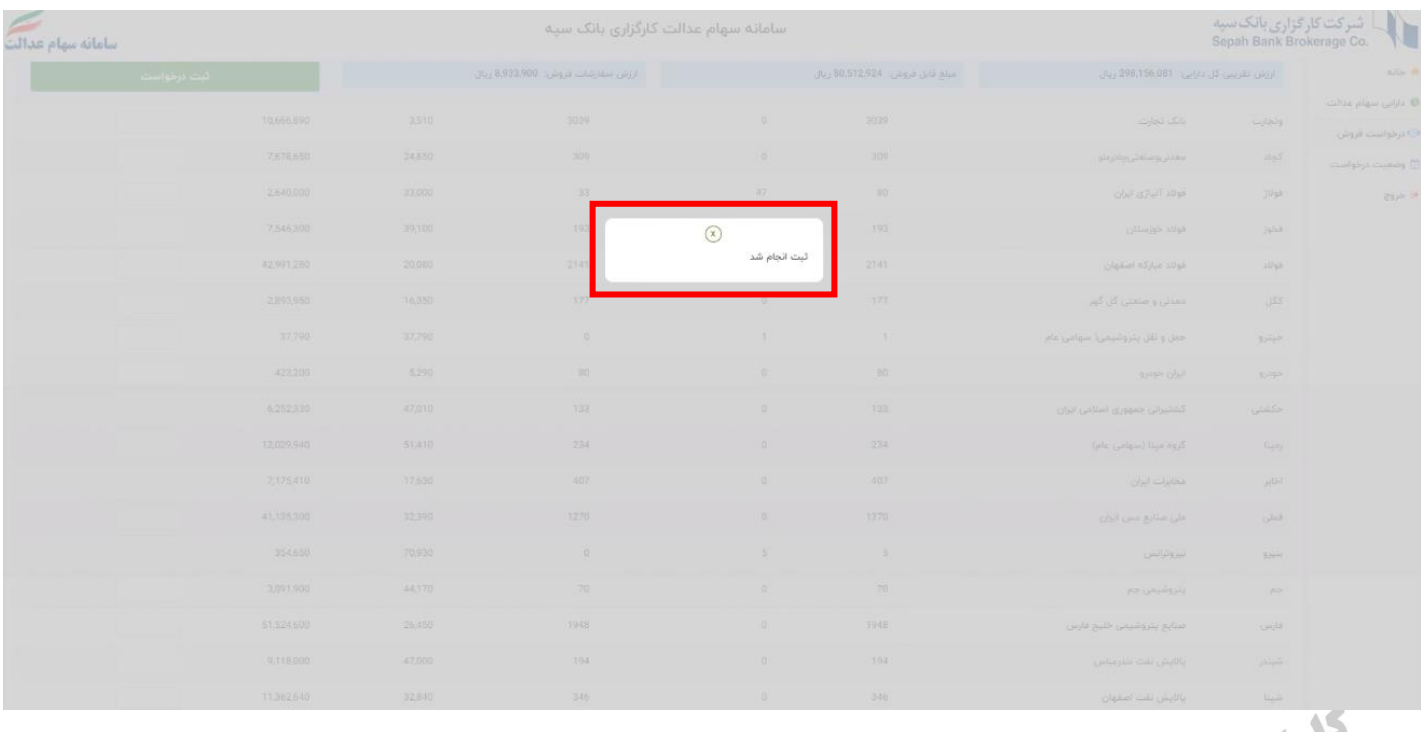

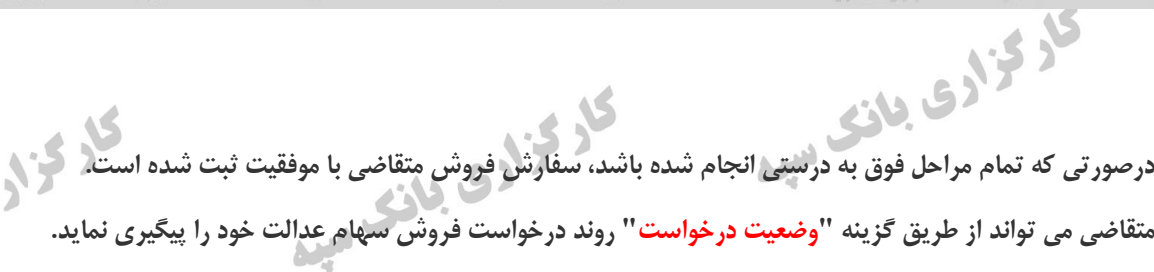

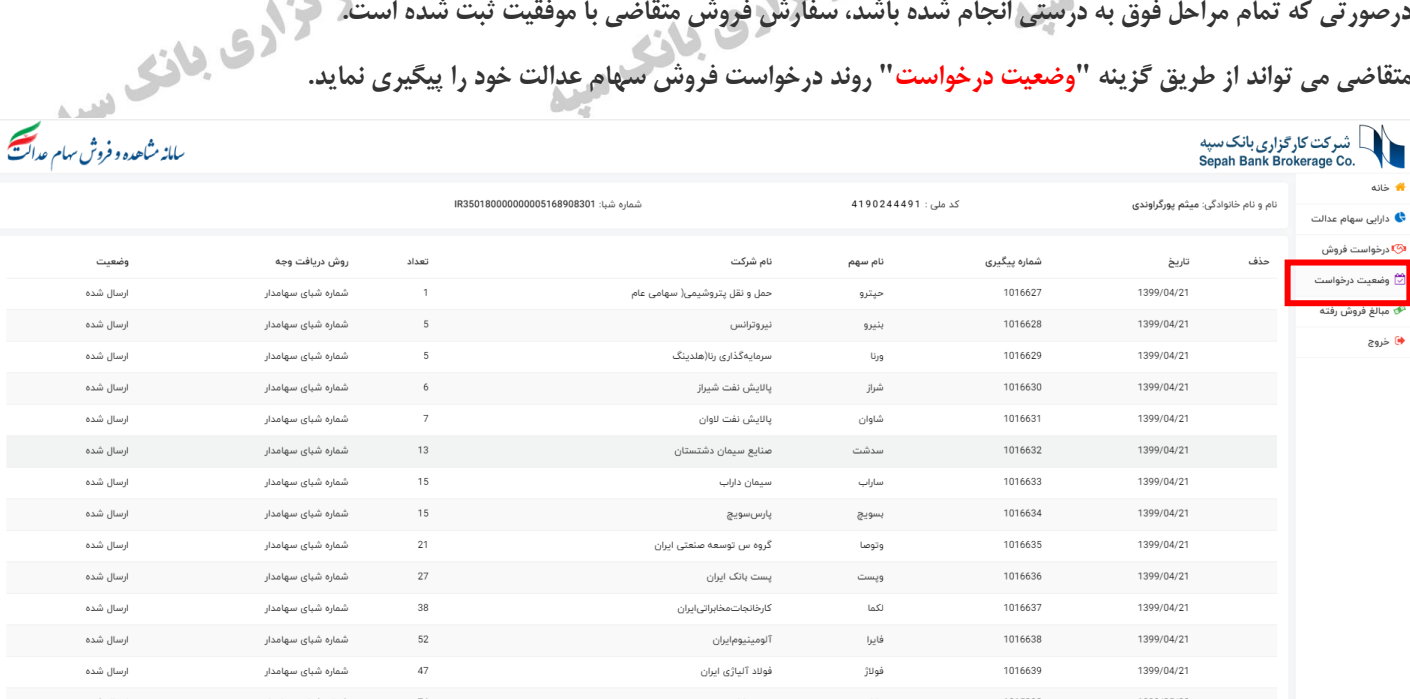

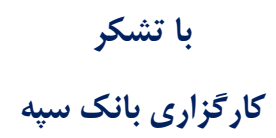